Exercises on Range Analysis with Widening/Narrowing, with Solutions

#### Grégoire Sutre

#### http://www.labri.fr/~sutre/Teaching/SV/

# 1 A Classical Example

We start this lab session with a classical example, which corresponds to the following C source code snippet:

```
int x;
for (x = 1; x \le 100; x++);
assert (x < 150);
```
Exercise 1 Translate this program into a control-flow automaton, and perform, manually, range analysis on it, with widening and narrowing. Is the analysis successful?

Solution. The control-flow automaton is depicted below. Its set of variables is  $X = \{x\}$ , where **x** ranges over integers.

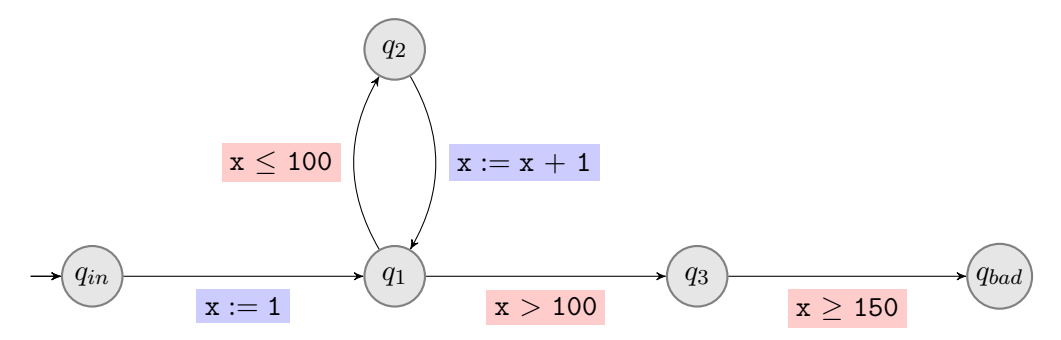

Let us analyze this control-flow automaton with the interval abstract domain. The widening  $\nabla$  is applied without delay (and at each location). Round-robin iteration proceeds as follows. Locations are processed in this order:  $q_{in}, q_1, q_2, q_3, q_{bad}$ .

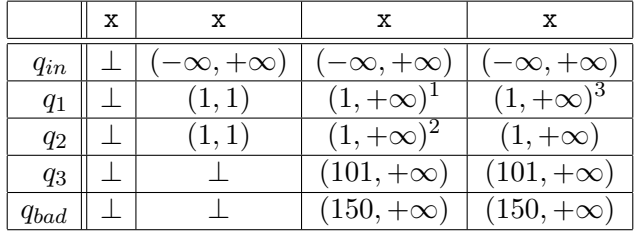

Let us explain how these abstract values are computed:

$$
(1,1)\nabla ((1,1)\sqcup (2,2)) = (1,1)\nabla (1,2) = (1,+\infty) \tag{1}
$$

$$
(1,1)\nabla(1,100) = (1,+\infty) \tag{2}
$$

$$
(1, +\infty) \nabla ((1, 1) \sqcup (2, +\infty)) = (1, +\infty) \nabla (1, +\infty) = (1, +\infty) \tag{3}
$$

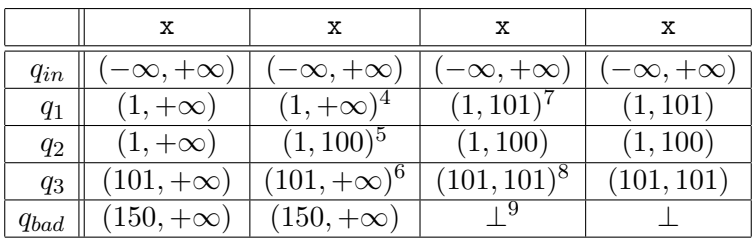

From the previously computed abstract value, a descending iteration with narrowing (and without delay) is performed as follows:

$$
(1, +\infty) \Delta ((1, 1) \sqcup (2, +\infty)) = (1, +\infty) \Delta (1, +\infty) = (1, +\infty)
$$
 (4)

 $(1, +\infty) \Delta (1, 100) = (1, 100)$  (5)

$$
(101, +\infty) \Delta (101, +\infty) = (101, +\infty) \tag{6}
$$

$$
(1, +\infty) \Delta ((1, 1) \sqcup (2, 101)) = (1, +\infty) \Delta (1, 101) = (1, 101) \tag{7}
$$

$$
(101, +\infty) \Delta (101, 101) = (101, 101) \tag{8}
$$

$$
(150, +\infty)\,\Delta\perp = \perp \tag{9}
$$

The abstract value in location  $q_{bad}$  is  $\perp$ , meaning that  $q_{bad}$  is not reachable, as the concretization of  $\perp$  is the empty set. So the analysis is successful. The crucial point is that the analysis is able to infer that x is equal to 101 after the loop.

Exercise 2 Implement the functions widen and narrow of the modules DomConstant, DomSign and DomInterval. Run make test-dom to check your implementation.

**Exercise 3** Analyze the above program with sai, and compare the result with your manual analysis.

Solution. The range analysis performed by sai coincides with the manual analysis performed in the previous exercise.

# 2 Analysis of the Lecture's Running Example

In this section, sai is applied to the lecture's running example, which is provided in the file examples/aut/running\_example.aut. Various options are passed to sai in order to obtain the analyses presented in the lecture.

Exercise 4 Use widening without delay. Is the analysis successful before descending iterations?

Solution. The command to use is:

./sai.byte -v -domain interval examples/aut/running\_example.aut

The analysis is not successful before descending iterations.

Exercise 5 Still before descending iterations, find the least widening delay that makes the analysis successful. Is the analysis successful without widening?

Solution. The command to use is:

./sai.byte -v -domain interval -widening-delay 11 .../running\_example.aut

The analysis is successful before descending iterations with this delay. With smaller delays, the analysis is not successful before descending iterations.

**Exercise 6** Use widening and narrowing, both without delay. Is the analysis successful?

Solution. The command to use is:

./sai.byte -v -domain interval .../running\_example.aut

The analysis is successful (after descending iterations).

Exercise 7 Use widening without delay and disable narrowing. Does the analysis converge? Is it successful?

Solution. The command to use is:

```
./sai.byte -v -domain interval -narrowing-delay -1 .../running_example.aut
```
The analysis converges and is successful (after descending iterations).

## 3 Analysis of Another Example

We consider the control-flow automaton depicted below, with variables  $X = \{x, y\}$ , both ranging over integers, with initial location  $q_{in}$  and bad location  $q_{bad}$ .

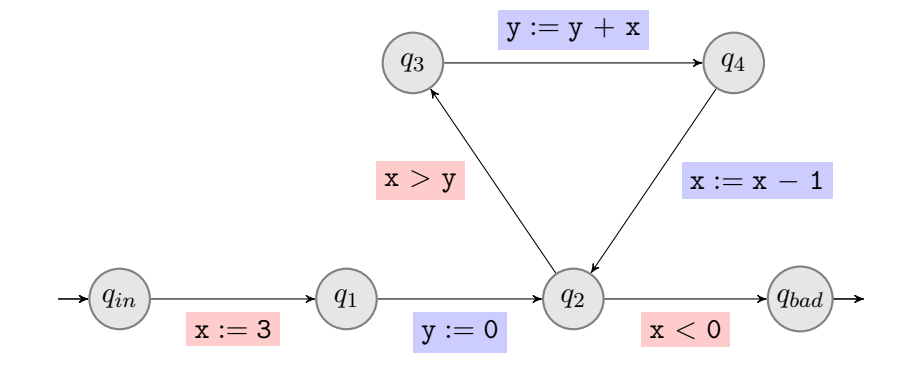

This section performs range analysis of this control-flow automaton. As usual, an analysis will be called *successful* when the abstract value obtained for  $q_{bad}$  is ⊥. Roundrobin iteration shall use the following order on locations:  $q_{in}, q_1, q_2, q_3, q_4, q_{bad}$ . The first two exercises are independent. The third exercise depends on the result of the second exercise.

Exercise 8 Apply the round-robin algorithm to compute the minimal fixpoint solution. Do not use widening and do not perform descending iterations. Is the analysis successful?

|           | X | $\tau$ | х                      | v              | х                           | v                               | x                    | ٦T               | х        |                              | х                       |                     |
|-----------|---|--------|------------------------|----------------|-----------------------------|---------------------------------|----------------------|------------------|----------|------------------------------|-------------------------|---------------------|
| $q_{in}$  |   |        |                        |                |                             |                                 |                      |                  |          |                              |                         |                     |
| $q_1$     |   |        | 3,<br>$\overline{3}$   |                | 3,<br>$\lceil 3 \rceil$     |                                 | 3,<br>$\cdot$ 3      |                  | ΄3,<br>3 |                              | (3,3)                   |                     |
| $q_2$     |   |        | 3<br>$\mathbf{Q}$<br>◡ |                | $^{'}2,$<br>$\overline{3}$  | Ό,<br>3                         | $\overline{3}$<br>1, | 5<br>0,          | 3        | $\hat{0}$<br>$5\phantom{.0}$ | $\mathbf{Q}$<br>್ರ      | $\left(0, 5\right)$ |
| $q_3$     |   |        | 3<br>$\Omega$<br>ಀ     |                | $\overline{3}$<br>$\hat{c}$ | $\hat{0}$<br>റ<br>∠             | $\overline{3}$<br>1, | Ό,<br>റ<br>∠     | 3<br>ī.  | $\rm \acute{o}$<br>റ         | $\mathbf{Q}$<br>1,<br>ഄ | $\left(0,2\right)$  |
| $q_4$     |   |        | 3<br>3                 | ΄3,<br>२<br>್ರ | $\hat{c}$<br>$\overline{3}$ | $^{\prime}2,$<br>$\overline{5}$ | 3<br>1,              | 5<br>$\mathbf 1$ | 3<br>ı.  | 5<br>T                       | 3<br>1,                 | 1, 5                |
| $q_{bad}$ |   |        |                        |                |                             |                                 |                      |                  |          |                              |                         |                     |

Solution. We simply write  $\top$  in place of  $(-\infty, +\infty)$  to gain space.

The abstract value in location  $q_{bad}$  is  $\perp$ , meaning that  $q_{bad}$  is not reachable, as the concretization of  $\perp$  is the empty set. So the analysis is successful.

**Exercise 9** Apply the round-robin algorithm with widening applied in location  $q_2$  only. Do not perform descending iterations. Is the analysis successful?

*Solution.* We simply write  $\top$  in place of  $(-\infty, +\infty)$  to gain space. The superscript  $\star$ indicates the values that would have been larger (w.r.t. the partial order on intervals) if they had been widened.

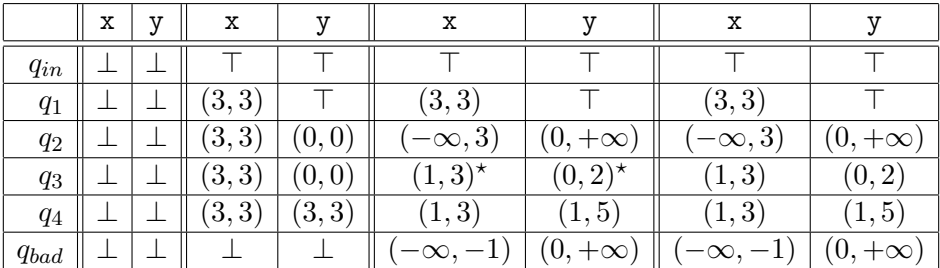

The abstract value in location  $q_{bad}$  concretizes to a non-empty set of environments (i.e., a non-empty subset of  $\mathbb{Z}^X$ ), meaning that  $q_{bad}$  might be reachable. So the analysis is not successful.

Exercise 10 Starting from the result of the previous exercise, perform a descending iteration with narrowing. Is the analysis successful?

Solution.

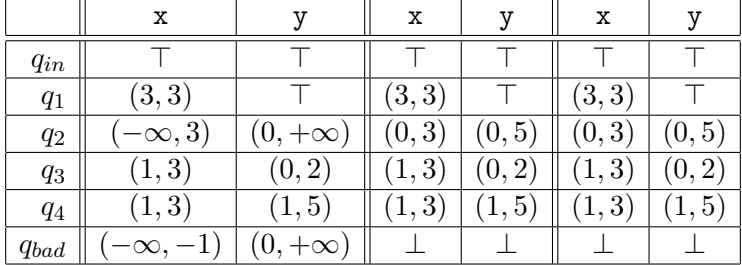

The abstract value in location  $q_{bad}$  concretizes to an empty set of environments, meaning that  $q_{bad}$  is not reachable. So the analysis is successful.

## 4 Example Hunt

Exercise 11 Find a control-flow automaton (or a program) that can be successfully verified with the sign domain and that cannot be verified with the interval domain (regardless of widening/narrowing use).

Solution. The following program is successfully verified with the sign domain.

$$
int x;
$$
  
if (x != 0)  
assert (x != 0);

At the third line, just before the assertion, the concrete environments  $\{x \mapsto -1\}$  and  $\{x \mapsto 1\}$  are reachable. By convexity of intervals, this entails that every interval containing all reachable concrete environments before the assertion also contains the environment  $\{x \mapsto 0\}$  which violates the assertion. So this program cannot be verified with the interval domain.

Exercise 12 Find a control-flow automaton (or a program) that can be successfully verified backwards with the sign and interval domains and that cannot be verified forwards with these domains.

Solution. The control-flow automaton examples/aut/pre\_only.aut works.

Exercise 13 Find a control-flow automaton (or a program) for which interval analysis with widening enabled and with narrowing disabled<sup>1</sup> has a diverging descending iteration.

Solution. The control-flow automaton examples/aut/infinite\_descent.aut works.

<sup>&</sup>lt;sup>1</sup>The corresponding command is  $\sqrt{\pi}$  ./sai.byte -v -domain interval -narrowing-delay -1 <file>.